## **DAFTAR PUSTAKA**

- [1] "Sulit Bedakan Rempah-Rempah seperti Jahe, Lengkuas, Kunyit, dan Kencur? Begini Caranya - Citizen6 Liputan6.com." https://www.liputan6.com/citizen6/read/3353975/sulit-bedakan-rempahrempah-seperti-jahe-lengkuas-kunyit-dan-kencur-begini-caranya (diakses 15 September 2022).
- [2] "App Engine documentation | App Engine Documentation | Google Cloud." https://cloud.google.com/appengine/docs (diakses 15 September 2022).
- [3] "Cloud Functions documentation | Cloud Functions Documentation | Google Cloud." https://cloud.google.com/functions/docs (diakses 15 September 2022).
- [4] A. Arbain *et al.*, "Learning Hoax News Pada Local Dan Cloud Computing Deployment Menggunakan Google App Engine," *J. Inform. dan Tek. Elektro Terap.*, vol. 10, no. 3, 2022, doi: 10.23960/jitet.v10i3.2646.
- [5] A. Gupta *et al.*, "Deploying an Application using Google Cloud Platform," *2nd Int. Conf. Innov. Mech. Ind. Appl. ICIMIA 2020 - Conf. Proc.*, no. Icimia, hal. 236-239, 2020, doi: 10.1109/ICIMIA48430.2020.9074911.
- [6] R. L. P. SARI, "Analisis Perbandingan Machine Learning Model Deployment Menggunakan Cloud Functions Dan Compute Engine Pada Capstone Project Farmacode," Jan 2022.
- [7] N. A. R. SAPUTRA, "Serverless Machine Learning sebagai Solusi Deployment untuk Prototipe Sign Language Recognition App Menggunakan Google Cloud Platform," Feb 2022.
- [8] "Serverless Deployment of Machine Learning Models on AWS Lambda | by Lloyd Hamilton | Towards Data Science." https://towardsdatascience.com/serverless-deployment-of-machinelearning-models-on-aws-lambda-5bd1ca9b5c42 (diakses 18 September 2022).
- [9] P. Mell dan T. Grance, "The NIST Definition of Cloud Computing," Sep 2011, doi: 10.6028/NIST.SP.800-145.
- [10] "What is GCP? Cloud Ace Indonesia." https://id.cloud-ace.com/en-whatis-gcp-en/ (diakses 18 September 2022).
- [11] "Google Cloud Platform: What it is, how to use it, and how it compares." https://www.acronis.com/en-eu/blog/posts/google-cloud-platform/ (diakses 12 Mei 2022).
- [12] "Cloud Functions Overview | Cloud Functions Documentation | Google Cloud." https://cloud.google.com/functions/docs/concepts/overview (diakses 12 Mei 2022).
- [13] "App Engine Application Platform | Google Cloud."

https://cloud.google.com/appengine (diakses 18 September 2022).

- [14] "What is Cloud Storage? | AWS." https://aws.amazon.com/id/what-iscloud-storage/?nc1=h\_ls (diakses 12 Mei 2022).
- [15] "What is Cloud Storage? | Google Cloud." https://cloud.google.com/storage/docs/introduction (diakses 12 Mei 2022).

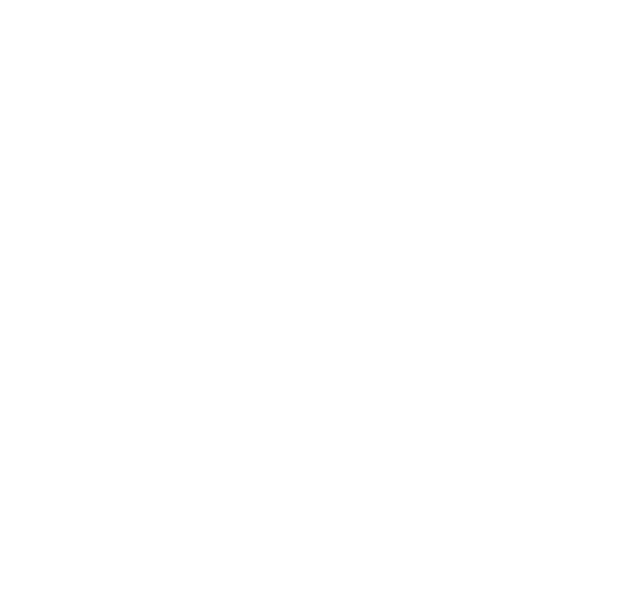